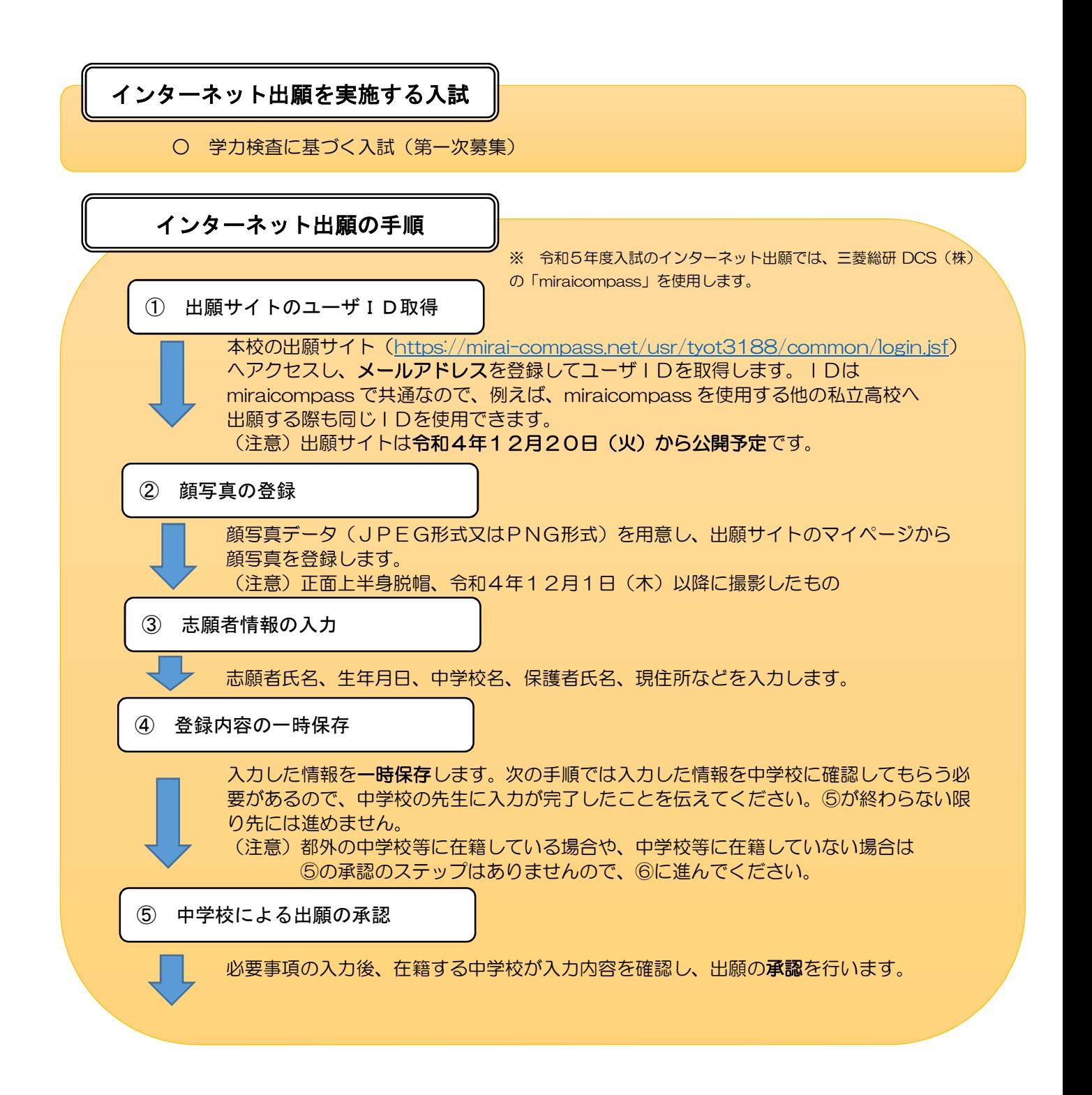

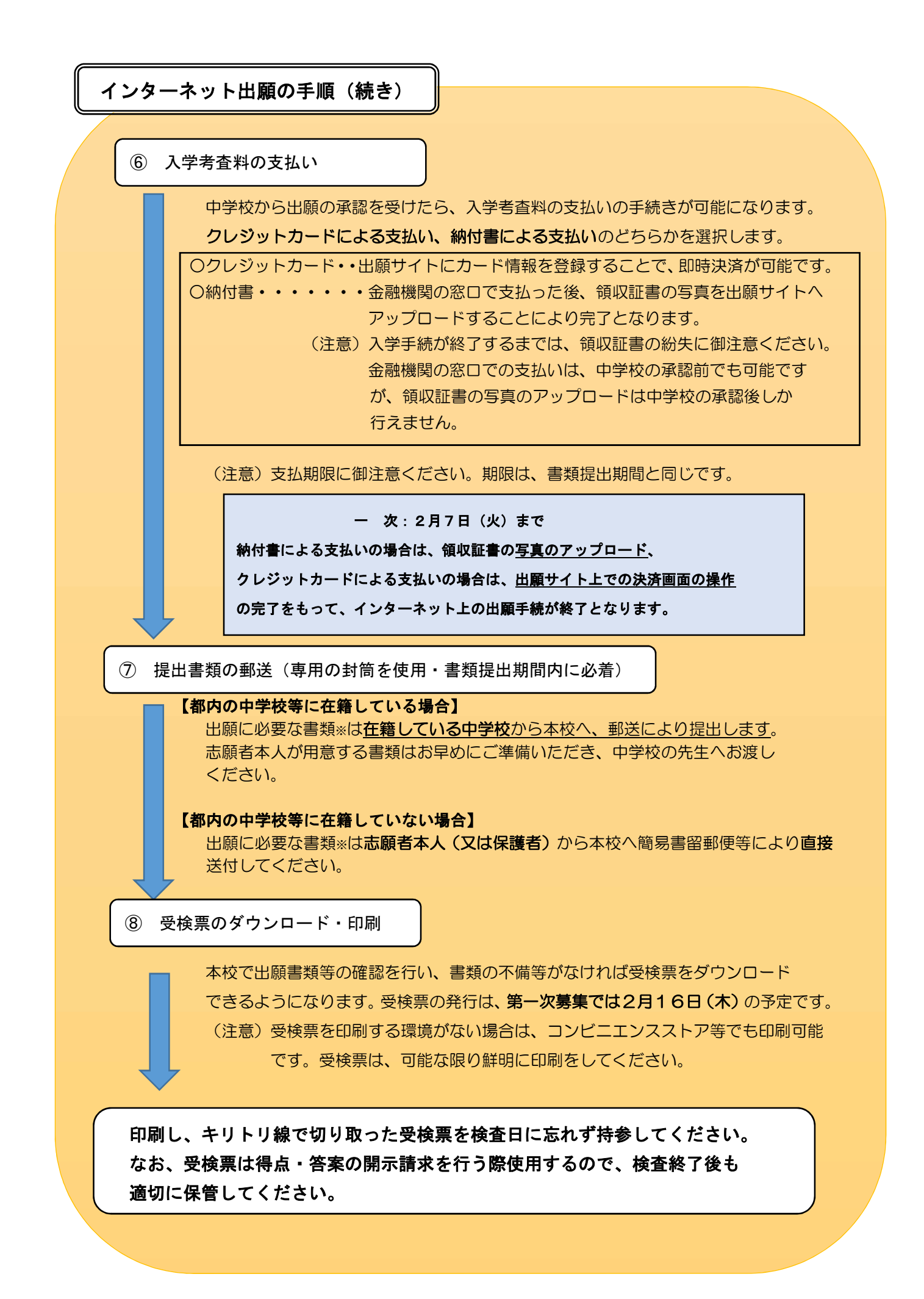

## 合格発表について

合否照会サイト(https://go-pass.net/tky/tyot3188)で、個別の合否照会を行います。 合否の照会には、受検番号とパスワードが必要です。

なお、合否結果のデータは一定期間を経過すると消えるため期間内に必ず確認し、必要に 応じ画面を印刷する等して保存してください。

(注意)パスワードについては後日連絡します。

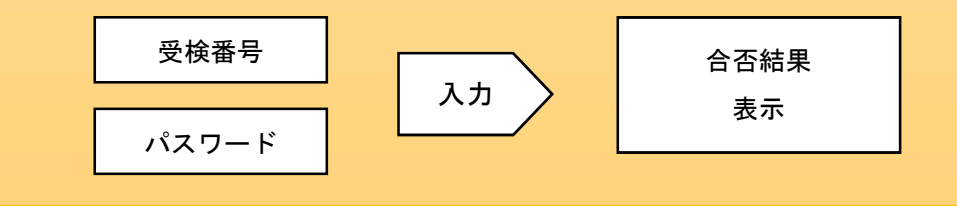